## **電子版 スターチケットの利用**

## ●**利用**●

- ・チケットをひらき、利用するお店のQRコードを読み取り、利用金額を入力・決済してください。
- ・1円単位で利用できます。残額不足の場合、残りを現金等で支払ってください。
- ・ご両親で1枚のスターチケットを共用したい場合、アカウントを共有してご利用ください。 ※第三者にはアカウントの共有は行わず、必ず養育者間としてください。

## **★スターチケットを利用する**

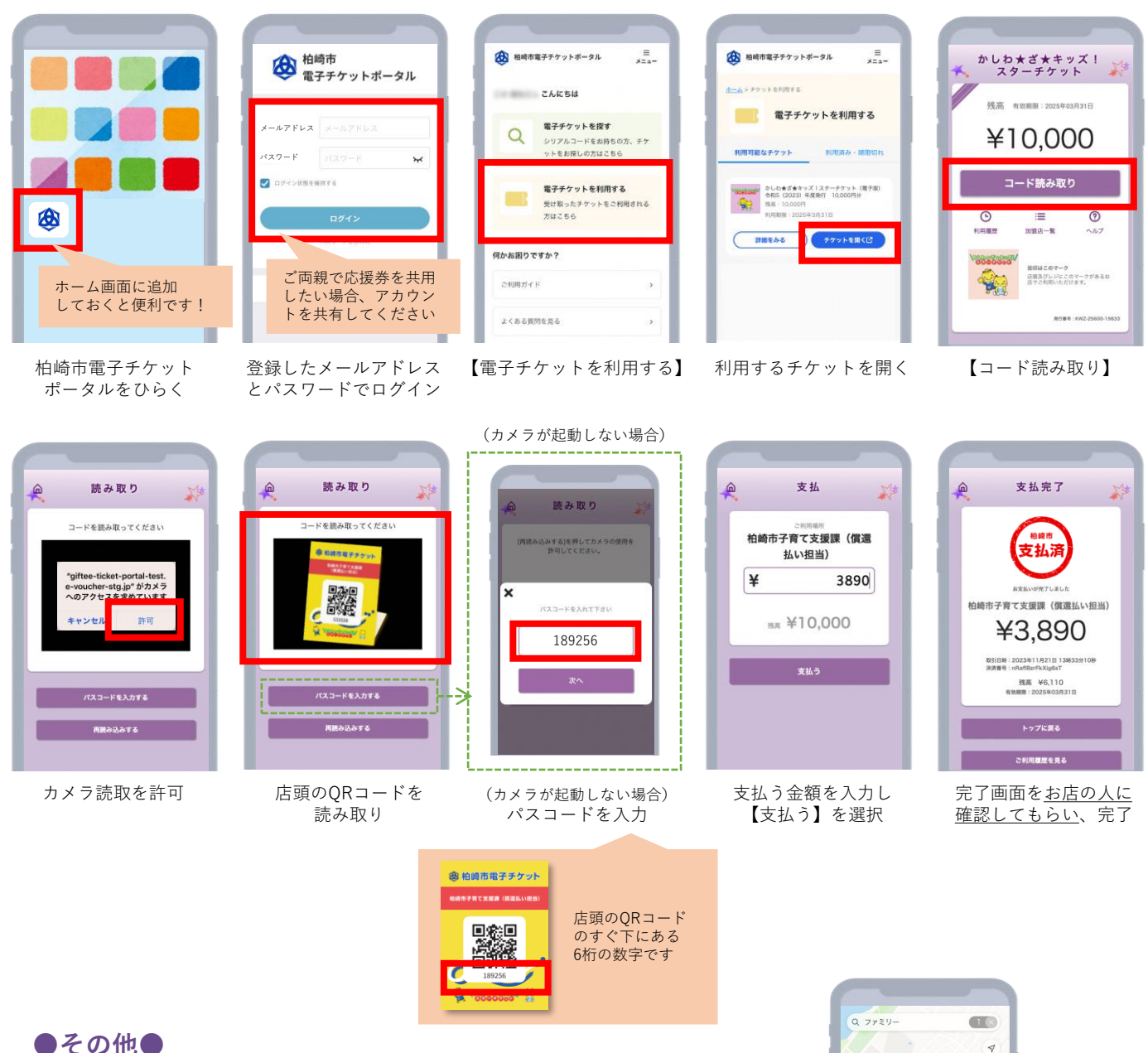

- - ・電子版のスターチケットが利用できるお店などは、デジタルマップで 確認できるようになりました!(市のHPの一覧でも確認できます) ・①市のHP、②利用可能なチケット一覧の【詳細を見る】 → 【利用
	- 可能店舗一覧】から、③チケット券面の【加盟店一覧】から、 デジタルマップを見ていただくことができます。

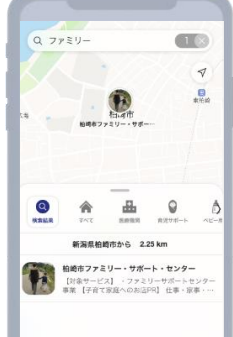